# **pixbet como ver minhas apostas**

- 1. pixbet como ver minhas apostas
- 2. pixbet como ver minhas apostas :dicas de como fazer apostas esportivas
- 3. pixbet como ver minhas apostas :caça níqueis grátis 20 linhas

### **pixbet como ver minhas apostas**

#### Resumo:

**pixbet como ver minhas apostas : Inscreva-se em mka.arq.br e descubra o tesouro das apostas! Ganhe um bônus especial e inicie sua busca pela fortuna!**  contente:

} que você tem a chance de ganhar ainda mais com multiplicadores adicionados! É tudo re obter tantas linhas por cartão quanto possível, mais linhas você começa, quanto mais você ganha! Mega bola Melhores jogos de cassino ao vivo - Evolution Gaming evolution : jogos. mega-ball Quais são os números Mega Millions mais sortudos? 46

4 - Desenhado 48

Quanto tempo dura para cair o Pix do Bet365?

Internamente, a empresa faz o processo via PIX sempre que possível. Quanto tempo demora para sacar ou jantar da Bet365? O ritmo Para salvar e fazer parte do jogo 1 E 5 dias Dia

Quantidade de dias ° 1° dia 1-3 dias úteis 2° dia 2-4 dias úteis 3° dia 3-5 dias úteis 4° dia 4-6 dias úteis 5° dia 5-7 dias úteis O que você pode fazer para ganhar tempo? Faça seu depósito com PIX; Solicitar o saque via transferência bancária; Tenha paciência, pois o processo poder demorar; Encerrado

A resposta para a discussão do momento é que o tempo de saca dos segundos no Bet365 pode variar entre 1 e 5 dias unséis. É importante ler quem esse ritmo poder variar dependendo das coisas, como uma quantidade real em pixbet como ver minhas apostas termos práticos ou valores reais disponíveis

## **pixbet como ver minhas apostas :dicas de como fazer apostas esportivas**

### **pixbet como ver minhas apostas**

PIXbet, uma das maiores casas de apostas do Brasil, oferece uma experiência sem precedentes

para os apostadores. Com saques instantâneos via PIX e a chance de ganhar e receber em pixbet como ver minhas apostas minutos por PIX, é fácil perceber por que tantos apostadores estão se juntando à ação.

#### **pixbet como ver minhas apostas**

Com o saque mais rápido do mundo, PIXbet estabeleceu um novo padrão para as casas de apostas online. Agora, nunca mais será preciso aguardar dias para receber suas ganhancias. Com o PIX, você pode ter seu dinheiro em pixbet como ver minhas apostas segundos.

#### **Aposte em pixbet como ver minhas apostas Várias Modalidades**

PIXbet tem uma variedade infinita de jogos e apostas esportivas também. Ainda melhor, você pode aproveitar os melhores bônus do mercado. E por apenas um depósito mínimo de US\$ 100, você pode obter até 55 rodadas grátis todos os dias.

#### **Como Depositar e Ativar o Código de Bónus**

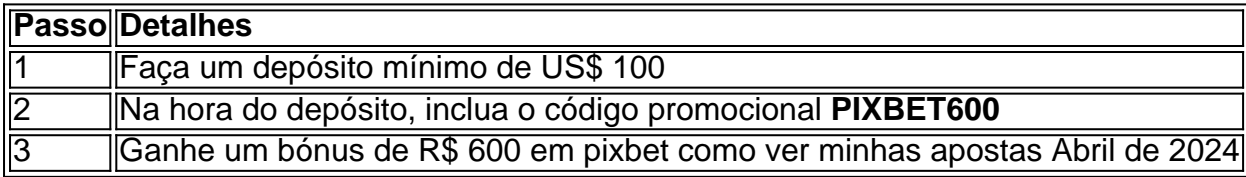

#### **Métodos de Pagamento e Depósitos**

PIXbet oferece diversos métodos de pagamento para saques e depósitos, tais como PIX, Bitcoin, Ethereum, e outros ancora.

#### **Uma Empresa Brasileira Reconhecida**

Fundada há mais de uma década no Brasil pelo empresário Ernildo Júnior, a PIXbet é uma das maiores casas de apostas do país. O foco de pixbet como ver minhas apostas empresa em pixbet como ver minhas apostas tecnologia, inovação e serviço ao cliente não tem paralelo.

times, é apenas uma simulação do esporte real. A tarefa do apostador é apenas adivinhar qual aposta será vencedora. Diante disso, a PixBet oferece vários esportes virtuais, nos quais o cliente pode apostar, que são: Futebol, Corrida de Cavalos e galgos. Nesse

artigo, iremos abordar apenas o Futebol Virtual, onde iremos mostrar passo a passo como

### **pixbet como ver minhas apostas :caça níqueis grátis 20 linhas**

## **Bagnaia lidera o campeonato de MotoGP após vitória na Alemanha**

O campeão mundial reinante da Ducati, Francesco Bagnaia, chegou ao topo do campeonato de MotoGP após vencer o Grande Prêmio da Alemanha no domingo, à frente de Marc Márquez, depois que o rival pelo título Jorge Martín caiu enquanto liderava a corrida com dois giros para o fim.

O irmão de Marc Márquez, Álex, terminou pixbet como ver minhas apostas terceiro, garantindo assim um pódio com dois irmãos na MotoGP pela primeira vez desde que os irmãos japoneses Nobuatsu e Takuma Aoki terminaram pixbet como ver minhas apostas segundo e terceiro no Imola há 27 anos.

#### **Martín lidera e cai na corrida**

Martín havia batido o recorde de volta para conquistar a pole position e vencer a prova sprint no sábado, ampliando pixbet como ver minhas apostas vantagem no campeonato pixbet como ver minhas apostas 15 pontos. No entanto, a quarta vitória consecutiva de Bagnaia o colocou a 10 pontos do topo do campeonato, enquanto a liderança de Martín no campeonato desaparecia instantaneamente quando ele escorregou na curva um enquanto liderava a corrida.

Martín havia feito uma largada lenta no sprint do sábado, mas neste momento ele optou por uma linha diferente e mergulhou na curva um na liderança, mantendo-se à frente do Trackhouse Racing's Miguel Oliveira. Embora Bagnaia tenha ultrapassado Oliveira e Martín cedo, o espanhol fez uma ultrapassagem audaciosa no interior da curva um.

Bagnaia então viu Franco Morbidelli também passar, fazendo com que a equipe Pramac tivesse uma dianteira de dois. Com 22 voltas para o fim.

### **Batalha pelo pódio**

Marc Márquez iniciou a corrida pixbet como ver minhas apostas 13º no grid, mas subiu algumas posições no início e se estabeleceu na corrida pixbet como ver minhas apostas sexto lugar, com seu irmão Álex e Oliveira à pixbet como ver minhas apostas frente.

Marc Márquez competia com analgésicos após uma queda brutal por impulso na sexta-feira, onde ele quebrou o dedo e machucou o osso do peito, e ele acabou passando Oliveira na metade da corrida para permanecer na briga pelo pódio.

Enquanto isso, Bagnaia conservava seus pneus à medida que recuperava a segunda posição, enquanto Morbidelli lutava para igualar o ritmo dele e Álex Márquez também subia para o terceiro lugar.

Morbidelli e Marc Márquez colidiram com nove voltas para o fim quando o piloto da Pramac saiu largo e tentou fechar a porta, mas o espanhol conseguiu se manter pixbet como ver minhas apostas quinto lugar enquanto o piloto da Ducati Enea Bastianini tentava ultrapassá-lo.

Marc Márquez finalmente ultrapassou Morbidelli com cinco voltas para o fim e começou a perseguir seu irmão mais novo na última posição do pódio, alcançando-o a meio segundo por volta antes de ultrapassá-lo.

Ambos os irmãos terminaram no pódio enquanto a pressão de Bagnaia dava seus frutos com dois giros para o fim, quando Martín caiu, permitindo que o piloto da Ducati assumisse a liderança e cruzasse a linha de chegada pixbet como ver minhas apostas primeiro lugar.

### **Reações**

"O Sachsenring foi incrível. Tivemos muitos problemas, mas a equipe nunca desistiu", disse Marc Márquez, que permanece pixbet como ver minhas apostas terceiro no campeonato com 166 pontos.

"Estava vindo de volta passo a passo. Então, algo clicou e se tornou ataque total. Estar com meu irmão no pódio é alguma coisa!", completou.

"Não foi fácil, tentei tudo no início, mas Jorge e Franco (Morbidelli) eram rápidos e achei que estavam empurrando demais", disse Bagnaia.

Author: mka.arq.br Subject: pixbet como ver minhas apostas Keywords: pixbet como ver minhas apostas Update: 2024/7/22 13:24:43